**ONDERBOUW VO**

**LESBRIEF DIGI-DOENER!** 

## *Augmented Reality 1.0*

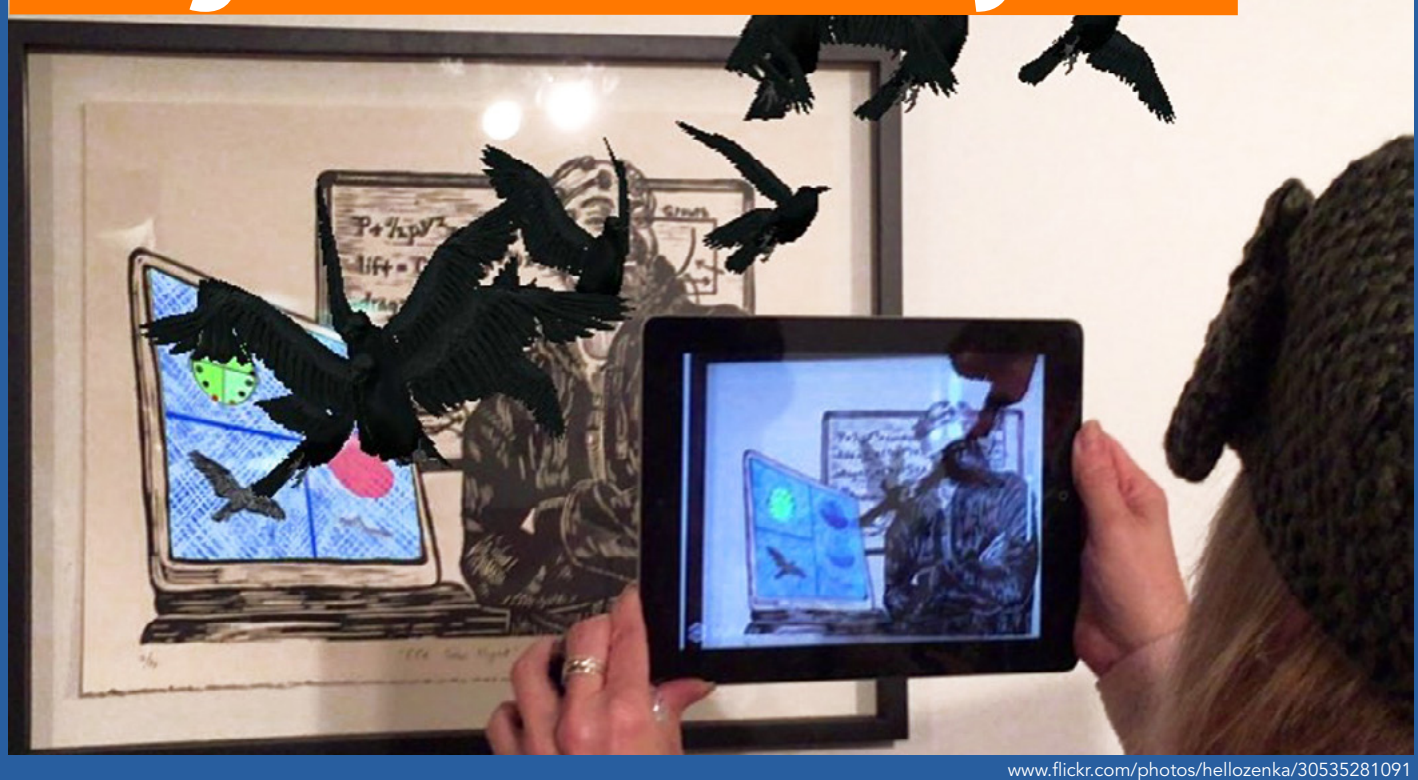

Augmented Reality is iets waar veel mensen wel van hebben gehoord. Maar lang niet iedereen weet wat het nou eigenlijk precies is. Waarschijnlijk speel je wel eens spelletjes waarbij gebruikt wordt gemaakt van AR. Je ziet het waarschijnlijk ook op je computer en televisie wel eens voorbijkomen. Maar vaak heb je misschien niet eens door dat het AR is. Vandaag leer je wat het nou precies is, en maak je zelf een bril waarmee je dingen aan de werkelijkheid kan toevoegen!

AR staat voor Augmented Reality. Augmented betekent 'toegevoegd': je voegt dus iets toe aan de realiteit. Het verschil tussen Virtual Reality en Augmented Reality is dat je bij VR een virtuele (niet in het echt bestaande) omgeving maakt en bij AR voeg je iets aan de bestaande wereld toe.

AR wordt voor veel verschillende zaken gebruikt. Je kent waarschijnlijk Pokémon Go wel, waarin je de figuurtjes door je eigen omgeving ziet bewegen. Maar AR wordt ook vaak gebruikt door bijvoorbeeld (binnenhuis) architecten. In een app van IKEA kun je bijvoorbeeld een meubel alvast even virtueel in je eigen huis neerzetten, zodat je kan kijken hoe het zal staan. En Google bedacht de Google Glass, een bril waar je allerlei informatie over je omgeving op zag verschijnen. En waarschijnlijk gebruik je een AR-toepassing heel vaak zonder dat je je ervan bewust bent: ook Google Maps is een AR-toepassing!

In de toekomst gaan steeds meer bedrijven AR gebruiken om te zorgen dat hun klanten informatie niet alleen op papier kunnen lezen maar meteen kunnen kijken hoe iets eruit ziet, of informatie kunnen opvragen op elk moment van de dag. Er zijn dus steeds meer mensen nodig die software voor AR kunnen ontwerpen.

## WEETJE:

Weet je dat AR niet alleen wordt toegepast in games of voor praktische zaken zoals Google Maps? Je kan AR ook gebruiken om kunst te maken. In sommige musea kun je met je telefoon naar kunstwerken kijken en heeft de kunstenaar daarin AR elementen toegevoegd, zodat er ineens veel meer gebeurt met een schilderij.

© 2019 Iedereen mag deze les downloaden, delen en uitprinten (alleen niet als je er geld mee wilt verdienen). Doen!<br>Creative Commons licence: CC BY NC ND 4.0. Daze les is compakt door Ester Stoclinge: Eluvlab Creative Commons licence: CC BY-NC-ND 4.0. Deze les is gemaakt door Ester Stoelinga: Fluxlab.

## Zo pak je het aan

Neem een stuk stevig karton. Zorg dat het niet zo dik is dat je het niet kan knippen.

## Verder heb je nodig:

- Schaar
- Papiertape of ducttape
- Pen of potlood
- Liniaal
	- Dop van een fles of een ander klein rondje
	- Tiidschriften
- Plastic mapjes of lamineervellen

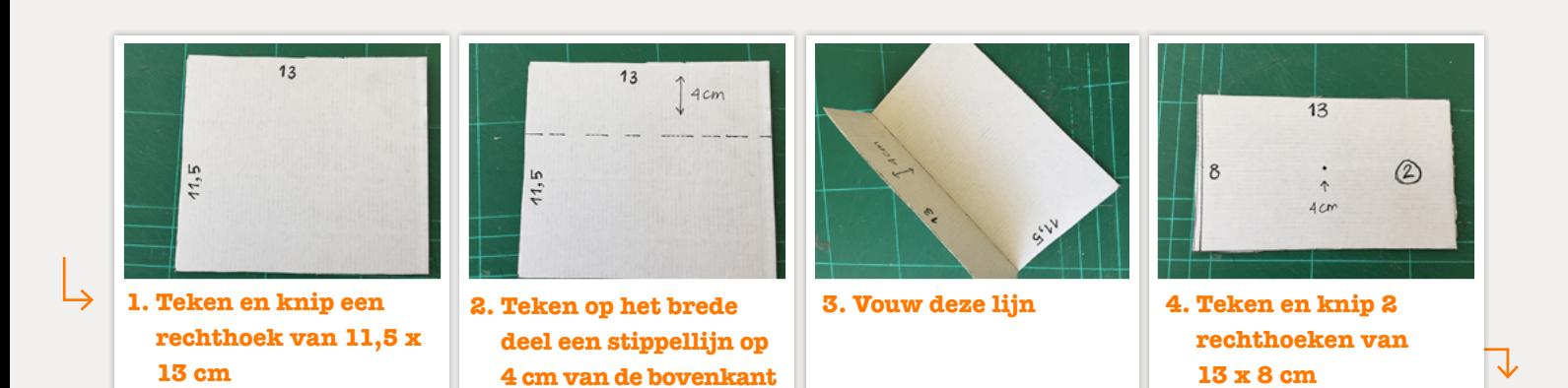

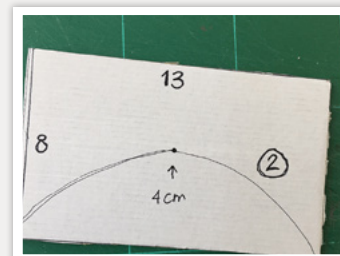

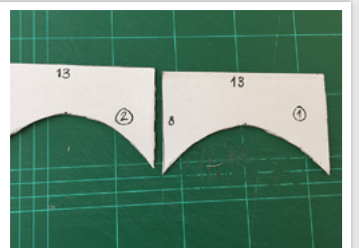

- **5. Zet in het midden een stip, 4 cm van de onderkant. En teken van hier uit een boog naar beide uiteinden en knip deze uit. Doe dit bij allebei de rechthoeken.**
- $13$  $\circled{2}$ 8

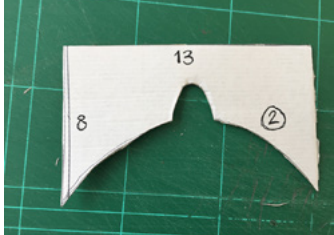

**13 x 8 cm** 

**6. Teken op 1 van beiden een klein boogje en knip die uit** 

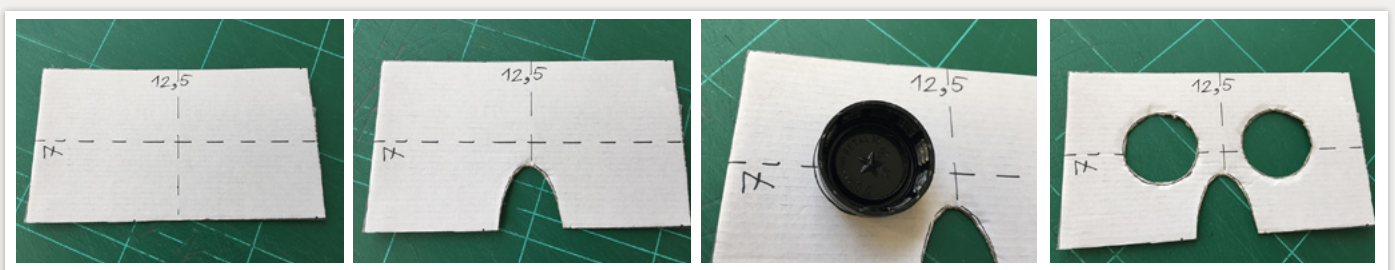

**7. Teken en knip een rechthoek van 7 x 12,5 cm. Maak twee stippellijnen: 1 van boven naar beneden in het midden, en 1 van links naar rechts in het midden. Teken en knip er onder in het midden een boogje uit. Teken met behulp van een flessendop twee cirkeltjes links en rechts van het boogje en knip ze uit.**

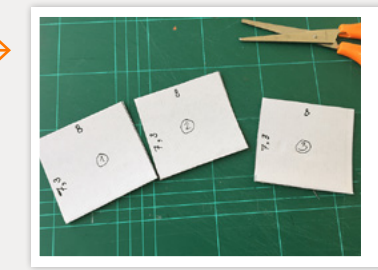

د

**8. Teken en knip 3 rechthoekjes van 7,3 bij 8 cm uit.** 

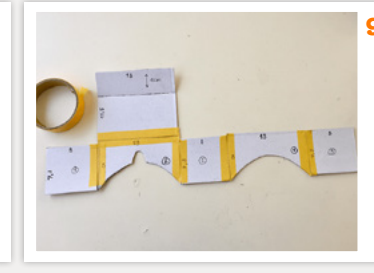

**9. Leg alle uitgeknipte vormen (behalve die met de uitgeknipte rondjes erin) in dezelfde volgorde als op deze afbeelding, en plak ze met tape aan elkaar vast.**

**FUTURENL** 

2

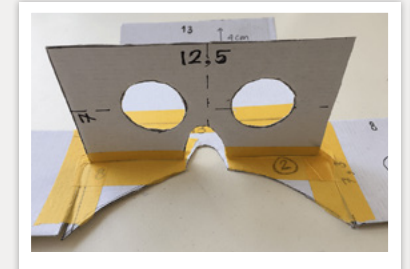

**10. Plak de rechthoek met de rondjes rechtopstaand op de vorm met het boogje, zoals op de afbeelding. Ter versteviging kun je aan beide kanten tape gebruiken.**

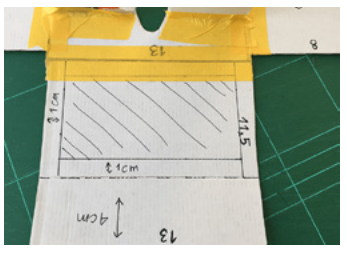

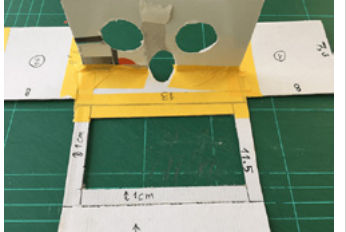

**11. Teken op de rechthoek met het gevouwen deel in het onderste gedeelte rondom een rand van 1 cm af, en knip het binnenste deel eruit.**

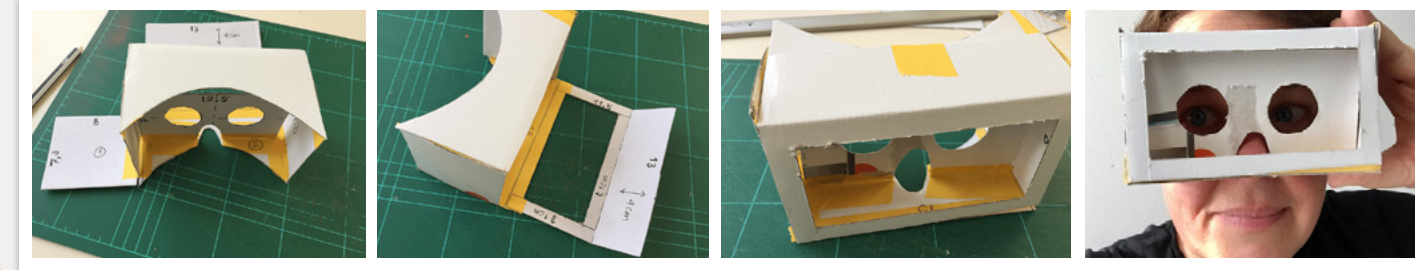

- **12. Vouw nu je AR-bril in elkaar door de rechterflap naar links te halen. Het overgebleven flapje links vouw je omhoog en maak je met tape vast. Haal de brede flap met de open rechthoek naar voren en plak deze ook vast. Nu is je bril klaar.**
- **13. Knip uit een tijdschrift verschillende plaatjes. In het voorbeeld zijn fruit- en groenteplaatjes gebruikt. Het kan natuurlijk van alles zijn: stripfiguren, dieren (vogels zijn leuk hiervoor!), hoofden, meubels: wat je maar wil! Zorg dat je de plaatjes zo netjes mogelijk uitknipt en dat ze niet te groot zijn!**

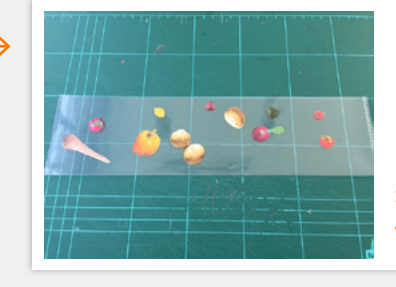

**14. Maak van een transparante plastic insteekhoes een brede strook van 7,7 cm hoog en plak je uitgeknipte vormen hierin met een plakstift. Plak de bovenzijde evt dicht met plakband.**

**(als je lamineervellen gebruikt: leg je uitgeknipte vormen tussen de vellen, meet af dat ze niet hoger dan 7,7 cm van de onderkant komen, lamineer het vel en knip een strook vn 7,7 cm)**

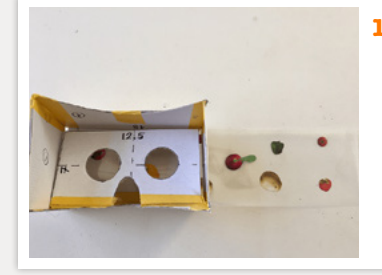

**15. Trek de strook voorzichtig door de zijkant van je bril (er is als het goed is wat extra ruimte om dit te doen) met de afbeeldingen naar binnen.**

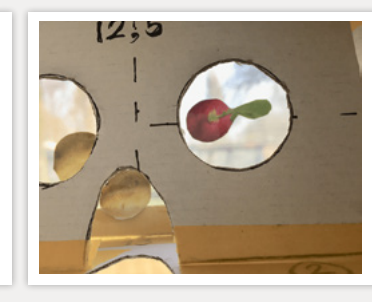

**16. Als je nu door de bril kijkt en de strip heen en weer beweegt zie je de vormen door de ruimte bewegen.** 

**Dit is eigenlijk wat AR doet: het maakt een extra laagje dat je op de werkelijkheid kan leggen waardoor je er allerlei dingen aan toe kan voegen!**